# Prénom Nom

Signal & image processing engineer

 $\overline{\omega}$  elon.musk@gmail.com  $\overline{\omega}$  (+33) xxx  $\overline{\omega}$  somwhere  $\overline{\mathsf{Q}}$  somewhere, Mars

# WORK EXPERIENCES

#### Signal & image processing engineer MAF Roda

 $\hat{H}$  08/2019 – 09/2019 **↓ ↓ ↓ ↓ ●** Montauban

Image processing development in industry field using Matrox MIL library in C#.

 $C#$  Matrox MIL | Visual Studio 2015

#### Software engineer

#### Astrophysics Laboratory of Marseille

 $\hat{m}$  10/2013 – 04/2015  $\hat{V}$  Marseille

Within the scope of the Primed Focus Spectrograph project, an instrument control software has been developped.

I implemented a package, known as entrance unit, controlling differents devices such as shutters, slit, back-illumination system, hexapod, etc.

# Last-year internship

#### National Center for Scientific Research UMR5600

 $\hat{m}$  04/2012 – 10/2012  $\bullet$  Lyon

The aim was to study an approach to extract characterization of particle size distribution from images of the bed of the Rhone collected by a tele-operated catamaran (Catarob). I developed an imaging software with GUI.

OpenCV | Mamba |  $R$ -cran | Python

# Full-year internship

#### National Centre for Space Studies

 $\hat{H}$  09/2010 – 09/2011  $\bullet$  Toulouse

I developed a SAR (Synthetic Aperture Radar) simulator performance for the BIOMASS project.

Python  $\vert$  NumPy  $\vert$  SciPy

# Engineering internship Creatis - INSA

# 07/2010-09/2010 ½ Lyon

I explained a bias error resulting from images of tire deformation. I found a way to implement matrix calculation using two GPU in CUDA.

 $itk/vtk$   $\vert$  CUDA  $\vert$  C++  $\vert$  Matlab

# PUBLICATIONS

- Pascal, Sandrine et al. (2015). "Prime Focus Spectrograph for the Subaru Telescope: Massively Multiplexed Optical and near-Infrared Fiber Spectrograph." In: *Journal of Astronomical Telescopes, Instruments, and Systems.*
- Le Mignant, David et al. (2014). "Integration and test activities for the SUMIRE prime focus spectrograph at LAM.". In: *Ground-based and Airborne Instrumentation for Astronomy V.*.

# EDUCATION

# Engineer in electronics

#### CPE (School of Chemistry, Physics and Electronics)

 $\hat{m}$  2008 – 2012  $\bullet$  Lyon

Image and algorithm option.

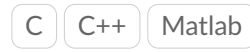

# Master of science

INSA (National Institute of Applied Sciences)

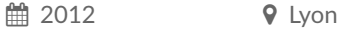

System and images option.

# **Certificate**

Coursera

■ 2020

Deep Learning for computer vision.

Faster RCNN  $\parallel$  SSD  $\parallel$  YOLO  $\parallel$  GAN

# PROJECTS

# arduino project

■ 2020

optical flow and jpeg codec

 $C \parallel$  ESP-IDF  $\parallel$  VScode PIO

Data scientist

#### Openclassroom

**■ 2017** 

machine learning and data science.

 $Python \mid scikit-learn$ 

# Texture synthesis and inpainting

 $\hat{m}$  01/2012 − 02/2012 ♥ Lyon

Matlab | Markov Random Field

# I <sup>2</sup>C interface

 $\hat{m}$  2009 – 2010  $\hat{V}$  Lyon PIC16FXXXX | C

# **LANGUAGES**

#### **English** ●●●●● Cambridge English B2 First (FCE)

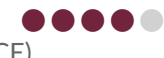